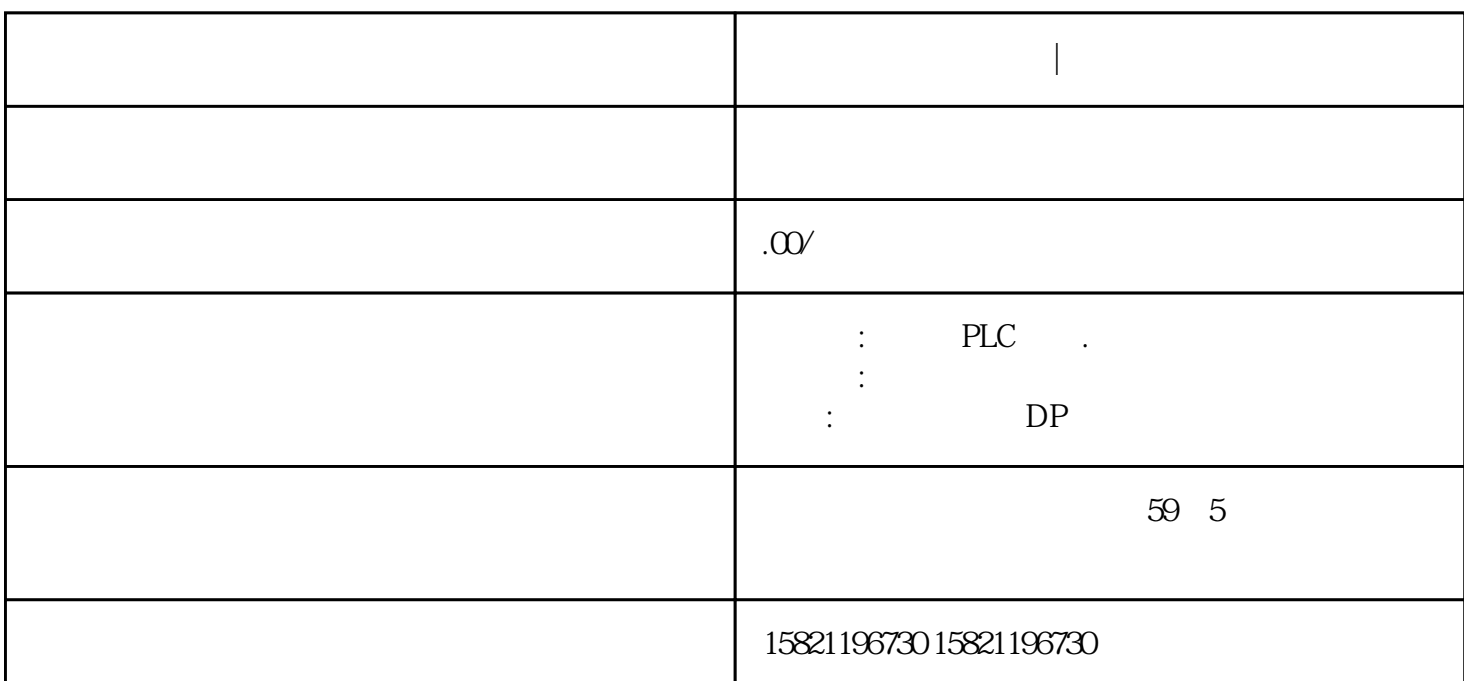

产品认证CE销售范围全国质保日期质保一年西门子产品系列自动化设备全系列产品询价随时加工定制否

**辽宁西门子中国代理|模块总代理**

plc置位和复位指令梯形图编程实例

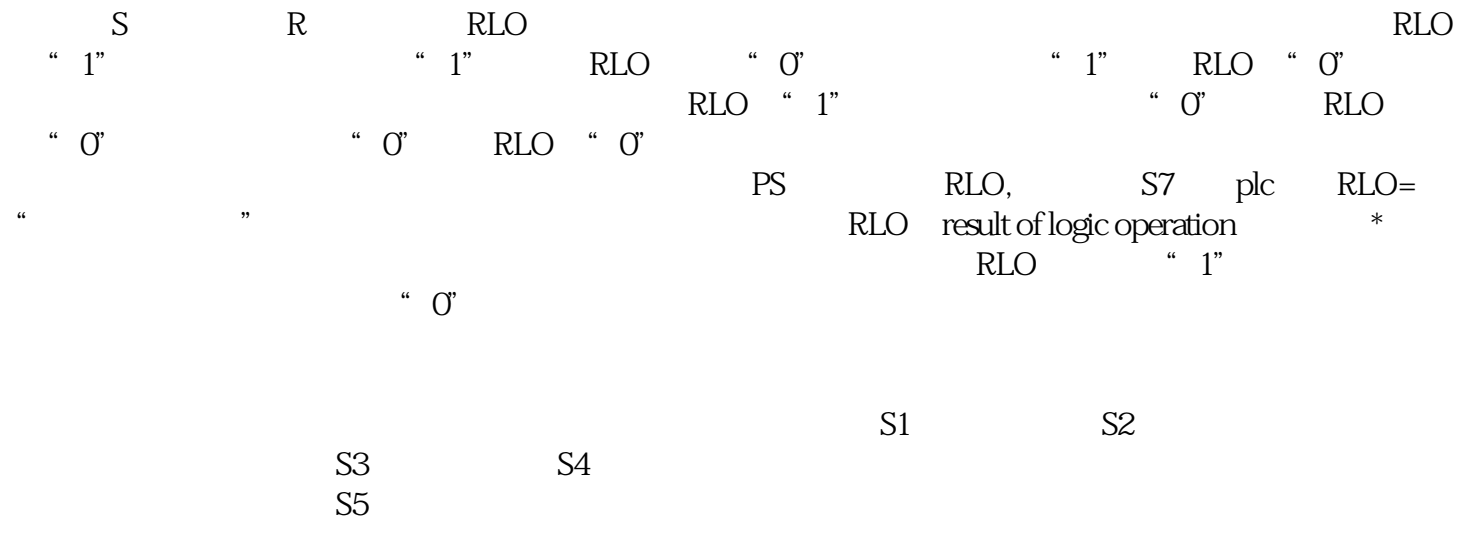

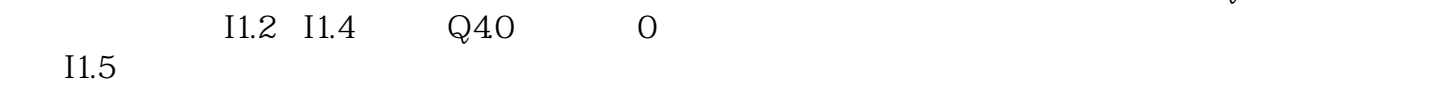